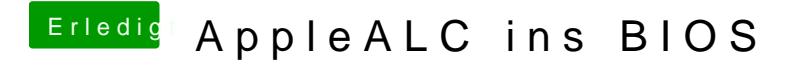

Beitrag von modzilla vom 8. Februar 2017, 21:09

Jetzt musal604@ur noch die ffs in den Hauptdownloadthread einfügen